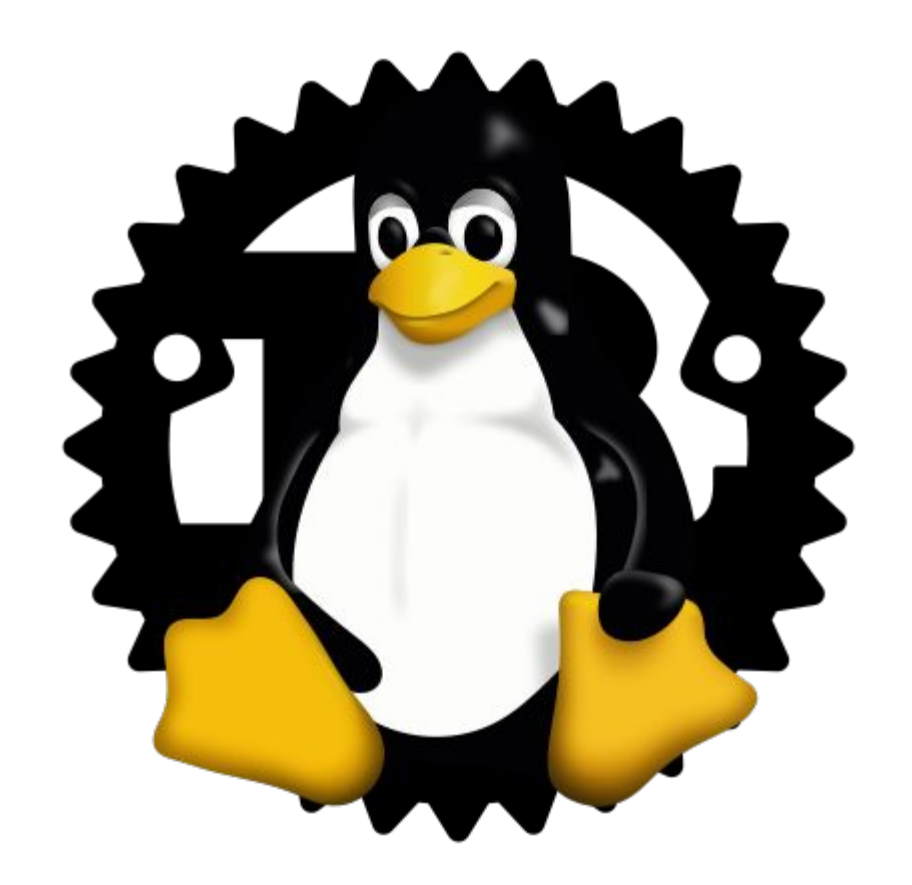

## Rust for Linux Networking Tutorial

Wedson Almeida Filho Miguel Ojeda

## Agenda

- Key concepts
- Status update
- Writing a synchronous echo server
	- In C and Rust
- Writing an asynchronous echo server
	- In C and Rust
- Async Rust
- Async Rust in the Linux kernel

# Key concepts

Encapsulating unsafety

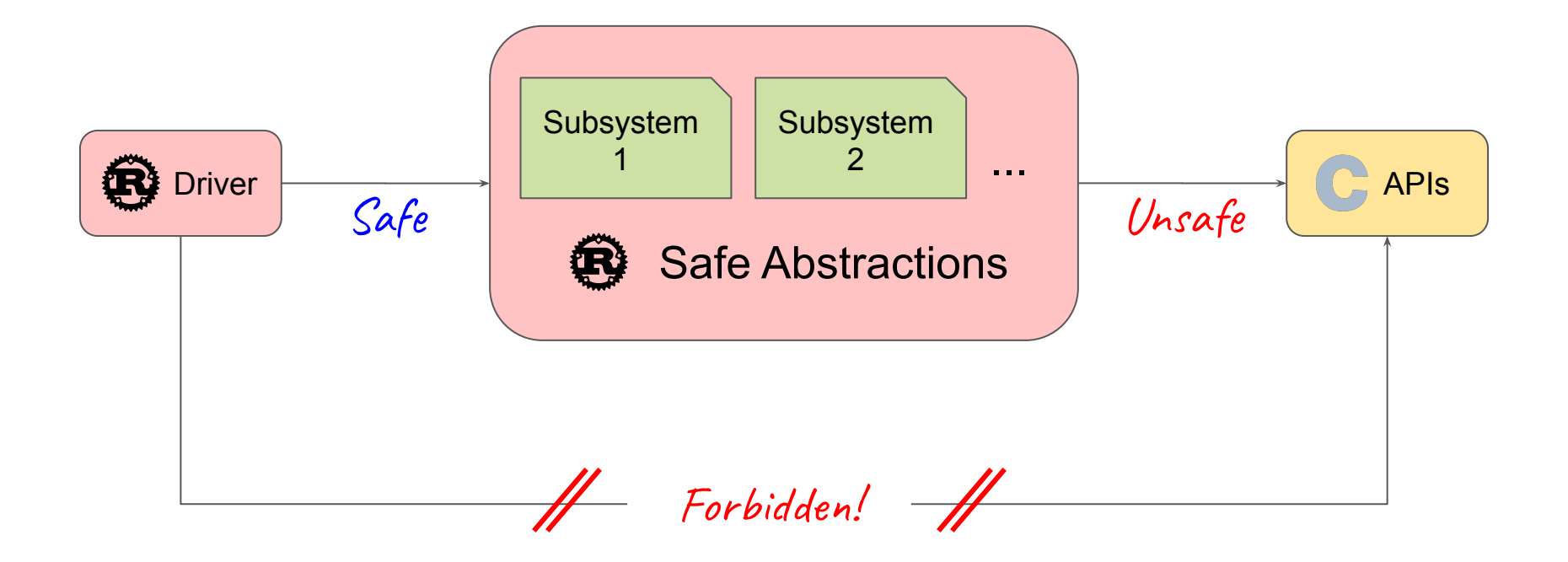

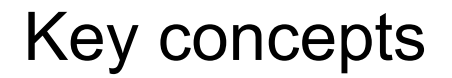

**Safe function**: a function that does not trigger *Undefined Behavior* in any context and/or for any possible inputs.

**Unsafe function**: a function that is not safe.

#### Key concepts

int f(int a, int b) { return a / b; }

#### Key concepts

int f(int a, int b) { return a / b; } UB ∀x f(x, 0); UB  $f(INT_MIN, -1);$ 

## Status update

### Growing Community

~460 subscribers in the rust-for-linux mailing list.

From ~340 last year.

Similar to the BPF and linux-rt-users lists.

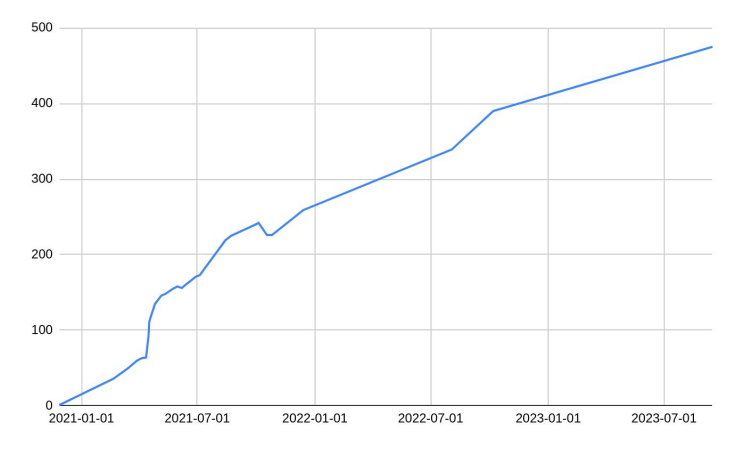

<https://subspace.kernel.org/vger.kernel.org.html>

### Growing Community

The Zulip instance (i.e. chat) is growing too:  $~530$  users now!

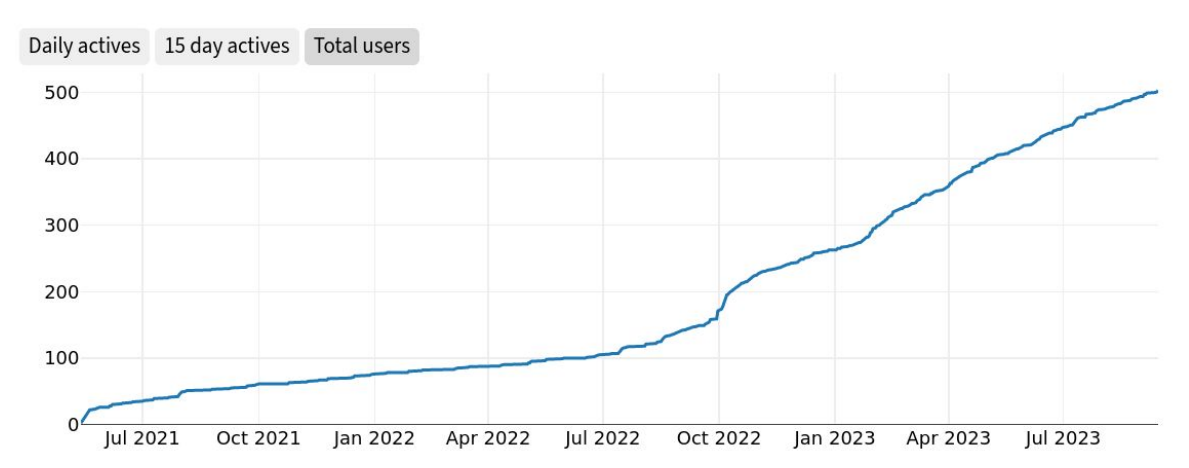

Active users

<https://rust-for-linux.zulipchat.com/stats>

### Growing Core Team

#### RUST

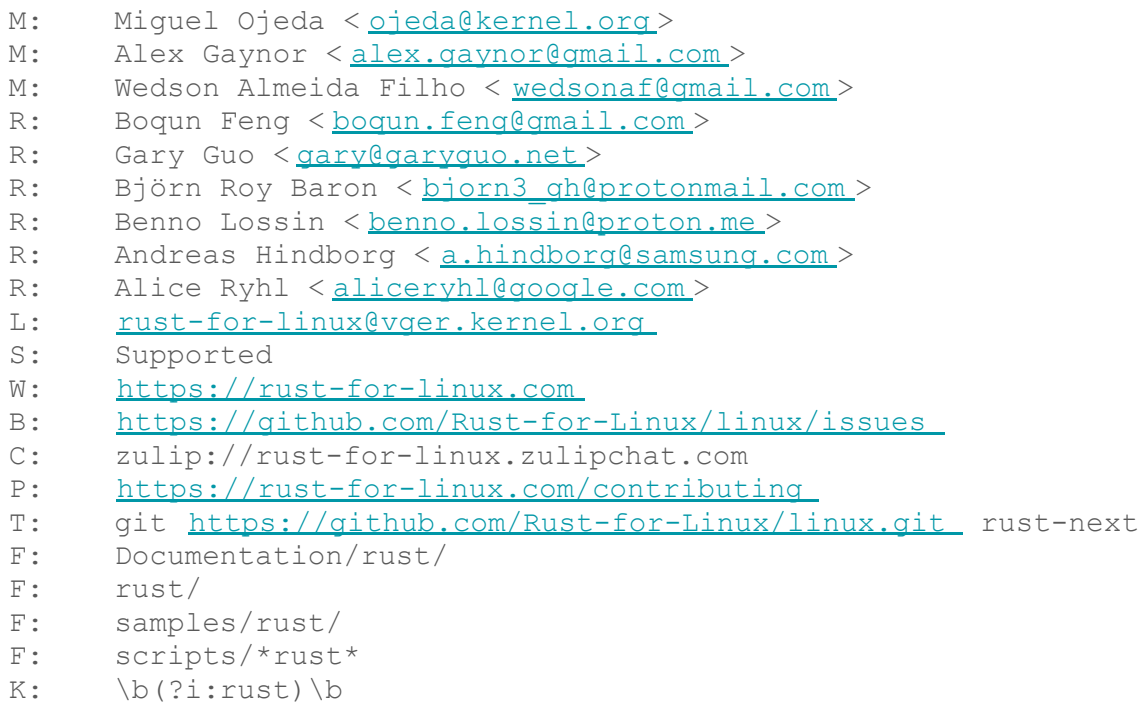

#### rust-for-linux.com

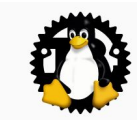

The project

Contact Contributing **Branches** Rust version policy Unstable features Backporting and stable/LTS releases Third-party crates Industry and academia support Sponsors

#### Subprojects

klint pinned-init

#### **Users**

NVMe Driver **Null Block Driver** Android Binder Driver

#### Links

#### Contact

Lore (mailing list archive) Zulin (chat)

 $\equiv$   $\angle$  0

Rust for Linux

#### **Rust for Linux**

Rust for Linux is the project adding support for the Rust language to the Linux kernel.

This website is intended as a hub of links, documentation and resources related to the project.

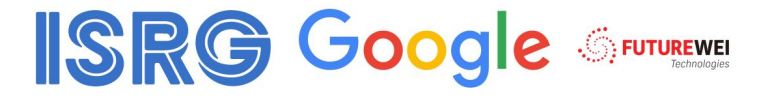

#### The project

- Contact
- Contributing
- Branches
- Rust version policy
- Unstable features
- Backporting and stable/LTS releases
- Third-party crates
- Industry and academia support
- Sponsors

#### — [https://rust-for-linux.com](https://rust-for-linux.com/branches)

 $\ominus$ 

#### Sponsors & Industry support

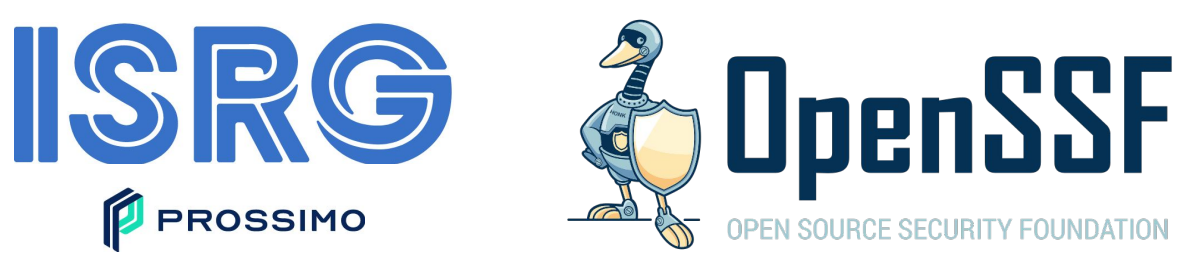

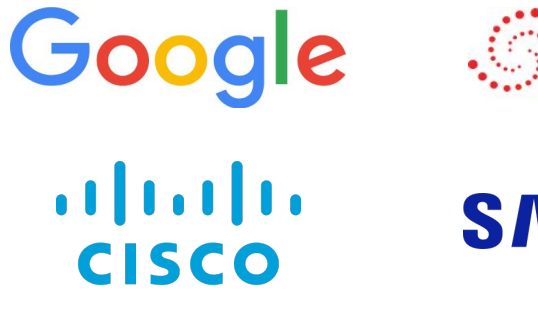

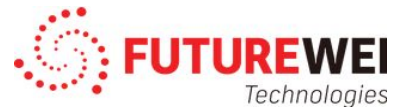

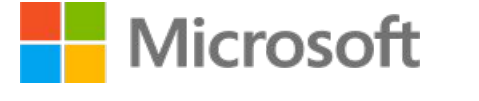

**SAMSUNG** 

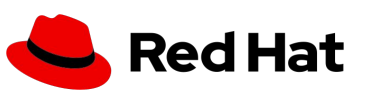

— <https://rust-for-linux.com/sponsors> —<https://rust-for-linux.com/industry-and-academia-support>

arm

— <https://www.memorysafety.org/initiative/linux-kernel/>

#### Related projects

**rustc\_codegen\_gcc** — Antoni Boucher

Compiles & QEMU-boots mainline without source changes.

[https://github.com/rust-lang/rustc\\_codegen\\_gcc](https://github.com/rust-lang/rustc_codegen_gcc)

**GCC Rust (gccrs)** — Arthur Cohen, Philip Herron

Upstreaming started in GCC 13.1, planned initial release for 14.1.

<https://github.com/Rust-GCC/gccrs>

**Coccinelle for Rust** — Julia Lawall, Tathagata Roy

Recently published.

<https://gitlab.inria.fr/coccinelle/coccinelleforrust>

#### Upstreamed code & RFCs/WIP

**6.1**: Initial merge (minimal support, Rust 1.62.0).

**6.2**: Opaque, Either, CString, CStr, BStr, #[vtable], concat\_idents!, {static, build} assert!, the rest of  $pr*!$  and more error codes, dbg!...

**6.3**: Arc, ArcBorrow, UniqueArc, ForeignOwnable , ScopeGuard.

**6.4**: pinned-init API, AlwaysRefCounted , ARef, Lock, Guard, Mutex, CondVar, Task, uapi crate...

**6.5**: Rust 1.68.2 (first upgrade), pinned-init improvements, Error's name () support, AsRef for Arc...

**6.6**: Rust documentation tests as KUnit tests, pinned-init features, paste!, Rust 1.71.1, bindgen 0.65.1, rust is available series...

**6.7**: Workqueue abstractions, Rust 1.73.0, toybox support (Android), x86 IBT, webpage and Maintainer Entry Profile document.

**RFCs/WIP**: Binder, NVMe, DRM (Apple GPU), VFS (tarfs, PuzzleFS), PHY, mitigations...

# Networking

### Networking status

- Chicken and egg problem
	- No networking abstractions without users
	- Users wait for networking abstractions to become available
- Some patches in the rust branch
- Waiting for actual users
- Kernel for this tutorial: [link](https://github.com/wedsonaf/linux/tree/netdev0x17)

#### Echo server

- Trivial server:
	- Reads data from the peer
	- Writes the same data back to peer
- Has a lot of requirements that are common to servers
- Allows us to not get lost in irrelevant details
- We'll start with a simple synchronous example
	- But doesn't scale well
- We'll migrate to an asynchronous example that scales well
	- But isn't as simple (in C)
- Code for this tutorial: [link](https://github.com/wedsonaf/netdev0x17-samples)

#### Step 1: empty unloadable module

```
#include <linux/module.h>
static int __init echo_init(void)
{
         return 0;
}
static void exit echo exit(void)
{
}
module_init(echo_init);
module_exit(echo_exit);
MODULE_LICENSE("GPL");
```

```
//! Rust echo server.
use kernel::prelude::*;
```

```
struct EchoServer;
impl kernel:: Module for EchoServer {
     fn init(
         _module: &'static ThisModule
     ) -> Result<Self> {
         Ok(Self)
     }
}
module! {
     type: EchoServer,
     name: "rust_echo_server",
     license: "GPL",
```

```
static int ___ init echo_init(void)
{
        struct task struct *t =kthread create(echo listener, NULL,
                    "listener");
        if (IS ERR(t))
                 return PTR_ERR(t);
        listener thread = t;
         get_task_struct(t);
        wake up process(t);
         return 0;
}
static void exit echo exit(void)
{
        kthread stop(listener thread);
        put task struct(listener thread);
}
```

```
struct EchoServer(KTask);
```

```
impl kernel::Module for EchoServer {
     fn init(
         _module: &'static ThisModule
     ) -> Result<Self> {
         let task = Task::spawn(
              fmt!("listener"),
              || echo_listener()
         )?;
         Ok(Self(task))
     }
```

```
static int ___ init echo_init(void)
{
       struct task struct *t =kthread_create(echo_listener, NULL
                   "listener");
       if (IS ERR(t))
                return PTR_ERR(t);
       listener thread = t;
        get_task_struct(t);
       wake up process(t);
        return 0;
}
static void exit echo exit(void)
{
       kthread stop(listener thread);
       put task struct(listener thread);
}
                                       Thread has a single 
                                       untyped (void *)argument.
```

```
struct EchoServer(KTask);
```

```
impl kernel::Module for EchoServer {
     fn init(
         _module: &'static ThisModule
     ) -> Result<Self> {
         let task = Task::spawn(
              fmt!("listener"),
              || echo_listener()
         )?;
         Ok(Self(task))
     }
```

```
static int ___ init echo_init(void)
{
       struct task struct *t =kthread create(echo listener, NULL,
                   "listener" <
       if (IS ERR(t))
                return PTR_ERR(t);
       listener thread = t;
        get_task_struct(t);
       wake up process(t);
        return 0;
}
static void exit echo exit(void)
{
       kthread stop(listener thread);
       put task struct(listener thread);
}
                                                                struct EchoServer(KTask);
                                                                impl kernel::Module for EchoServer {
                                                                     fn init(
                                                                          _module: &'static ThisModule
                                                                     ) -> Result<Self> {
                                                                          let task = Task::spawn(
                                                                               fmt!("listener"),
                                                                               || echo_listener()
                                                                          )?;
                                                                          Ok(Self(task))
                                                                      }
                                                                }
                                       Printf-style formatting 
                                       of thread name.
```

```
static int ___ init echo_init(void)
{
        struct task struct *t =kthread create(echo listener, NULL,
                    "listener");
        if (IS ERR(t))
                 return PTR_ERR(t);
        listener thread = t;
         get_task_struct(t);
        wake up process(t);
         return 0;
}
static void exit echo exit(void)
{
        kthread stop(listener thread);
        put task struct(listener thread);
}
                                        Explicit error 
                                        handling.
```

```
struct EchoServer(KTask);
```

```
impl kernel::Module for EchoServer {
     fn init(
         _module: &'static ThisModule
     ) -> Result<Self> {
         let task = Task::spawn(
              fmt!("listener"),
              || echo_listener()
         )?;
         Ok(Self(task))
     }
```

```
static int ___ init echo_init(void)
{
        struct task struct *t =kthread create(echo listener, NULL,
                    "listener");
        if (IS ERR(t))
                return PTR ERR
        listener thread = t;
         get_task_struct(t);
        wake up process(t);
         return 0;
}
static void exit echo exit(void)
{
        kthread stop(listener thread);
        put task struct(listener thread);
}
                                        Mixed pointers and 
                                        error codes.
```

```
struct EchoServer(KTask);
```

```
impl kernel::Module for EchoServer {
     fn init(
         _module: &'static ThisModule
     ) -> Result<Self> {
         let task = Task::spawn(
              fmt!("listener"),
              || echo_listener()
         )?;
         Ok(Self(task))
     }
```

```
static int ___ init echo_init(void)
{
       struct task struct *t =kthread create(echo listener, NULL,
                   "listener");
       if (IS ERR(t))
                return PTR_ERR(t);
       listener thread = t;
        get_task_struct(t);
       wake up process(t);
        return 0;
}
static void exit echo exit(void)
{
       kthread stop(listener thread);
       put task struct(listener thread);
}
                                       Need to increment 
                                       the refcount on the 
                                       task. (Without it, 
                                       count may go to zero 
                                       if the thread runs to 
                                       completion.)
```

```
struct EchoServer(KTask);
```

```
impl kernel::Module for EchoServer {
     fn init(
         _module: &'static ThisModule
    ) -> ResultcSelf> {
         let task = Task::spawn(
             fmt!("listener"),
              || echo_listener()
         )?;
         Ok(Self(task))
     }
```

```
static int ___ init echo_init(void)
{
       struct task struct *t =kthread create(echo listener, NULL,
                    "listener");
       if (IS ERR(t))
                 return PTR_ERR(t);
       listener thread = t;
        get_task_struct(t);
       wake up process(t);
        return 0;
}
static void exit echo exit(void)
{
        kthread_stop(listener_thread);
       put task struct(listener thread);
}
                                        Need to explicitly stop 
                                        the thread. Otherwise 
                                        the kernel will crash 
                                        when trying to run 
                                        unloaded code.
```

```
struct EchoServer(KTask);
```
}

```
impl kernel::Module for EchoServer {
     fn init(
         _module: &'static ThisModule
    ) -> ResultSelf > { let task = Task::spawn(
             fmt!("listener"),
             || echo_listener()
         )?;
         Ok(Self(task))
```

```
static int ___ init echo_init(void)
{
       struct task struct *t =kthread create(echo listener, NULL,
                    "listener");
       if (IS ERR(t))
                return PTR_ERR(t);
       listener thread = t;
        get_task_struct(t);
       wake up process(t);
        return 0;
}
static void exit echo exit(void)
{
       kthread stop(listener thread);
       put task struct(listener thread)
}
                                        Need to decrement 
                                        the refcount. 
                                        Otherwise we leak 
                                       the task.
```

```
struct EchoServer(KTask);
```

```
impl kernel::Module for EchoServer {
     fn init(
         _module: &'static ThisModule
     ) -> Result<Self> {
         let task = Task::spawn(
              fmt!("listener"),
              || echo_listener()
         )?;
         Ok(Self(task))
     }
```

```
static int __init echo_init(void)
         struct socket *sock;
         struct sockaddr_in addr;
         struct task_struct *t;
         ret = sock_create_kern(&init_net, AF_INET, SOCK_STREAM, IPPROTO_TCP, &sock);
         if (ret)
                 return ret;
         addr.sin_family = AF_INET;
        addr.sin port = htons(8080);
        addr.sin_addr.s_addr = INADDR_ANY;
        ret = kernel bind(sock, (struct sockaddr *)&addr, sizeof(addr));
         if (ret)
                 goto err_sock;
         ret = kernel_listen(sock, SOMAXCONN);
         if (ret)
                 goto err_sock;
         t = kthread_create(echo_listener, sock, "listener");
        if (IS\_ERR(t)) {
                ret = PTR\_ERR(t); goto err_sock;
        }
         /* ... (rest of thread init) */
         return 0;
```
impl kernel:: Module for EchoServer { fn init( \_module: &'static ThisModule ) -> Result<Self> { let addr = SocketAddr::V4( SocketAddrV4::new(Ipv4Addr::ANY, 8080)); let listener = TcpListener::try\_new( net::init\_ns(), &addr)?; let task = Task::spawn( fmt!("listener"), || echo\_listener(listener) )?; Ok(Self(task)) }

}

#### err\_sock:

sock release(sock); return ret;

{

```
static int __init echo_init(void)
         struct socket *sock;
         struct sockaddr_in addr;
         struct task_struct *t;
        ret = sock_create_kern(&init_net, AF_INET, SOCK_STREAM, IPPROTO_TCP, &sock);
         if (ret)
                 return ret;
         addr.sin_family = AF_INET;
        addr.sin port = htons(8080);
        addr.sin addr \simeq \overline{adar} = \overline{INADDR} ANY;
        ret = kernel bind(sock, (struct sockaddr *)&addr, sizeof(addr)
         if (ret)
                 goto err_sock;
         ret = kernel_listen(sock, SOMAXCONN);
         if (ret)
                 goto err_sock;
         t = kthread_create(echo_listener, sock, "listener");
        if (IS\_ERR(t)) {
                ret = PTR\_ERR(t); goto err_sock;
        }
         /* ... (rest of thread init) */
        return 0;
err_sock:
                                                                        Endianness
                                                                       conversion in 
                                                                        host-only code.
```

```
impl kernel:: Module for EchoServer {
     fn init(
         _module: &'static ThisModule
     ) -> Result<Self> {
         let addr = SocketAddr::V4(
             SocketAddrV4::new(Ipv4Addr::ANY, 8080));
         let listener = TcpListener::try_new(
            net::init_ns(), &addr)?;
         let task = Task::spawn(
             fmt!("listener"),
             || echo_listener(listener)
         )?;
         Ok(Self(task))
 }
```
}

sock release(sock); return ret;

{

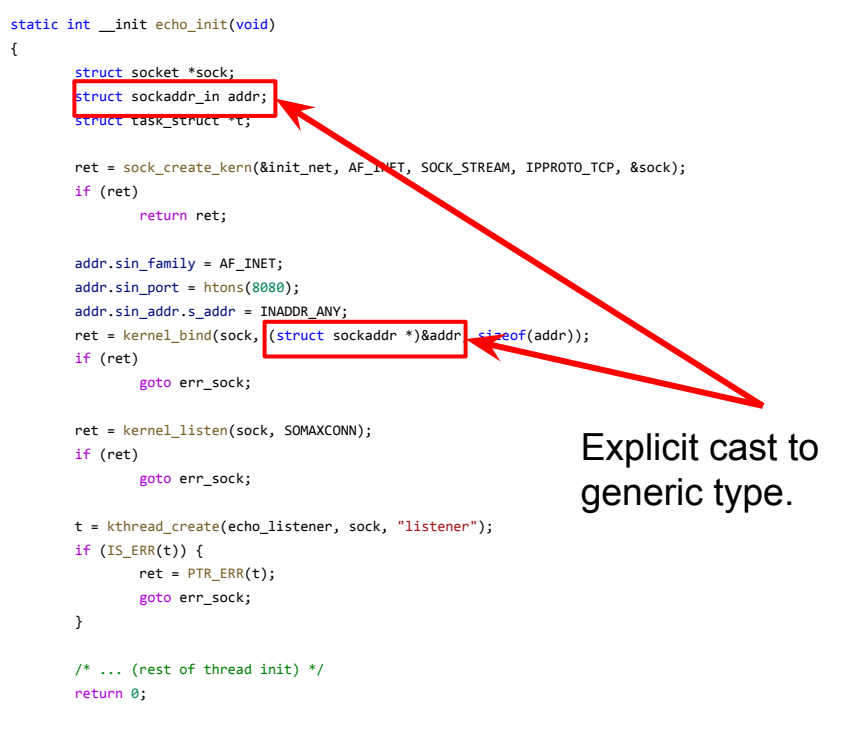

```
impl kernel:: Module for EchoServer {
     fn init(
         _module: &'static ThisModule
     ) -> Result<Self> {
         let addr = SocketAddr::V4(
            SocketAddrV4::new(Ipv4Addr::ANY, 8080));
         let listener = TcpListener::try_new(
            net::init_ns(), &addr)?;
         let task = Task::spawn(
             fmt!("listener"),
             || echo_listener(listener)
         )?;
         Ok(Self(task))
 }
```
}

#### err\_sock:

sock release(sock); return ret;

```
static int __init echo_init(void)
        struct socket *sock;
        struct sockaddr_in addr;
        struct task_struct *t;
        ret = sock_create_kern(&init_net, AF_INET, SOCK_STREAM, IPPROTO_TCP, &sock);
        if (ret)
                return ret;
        addr.sin_family = AF_INET;
       addr.sin port = htons(8080);
       addr.sin_addr.s_addr = INADDR_ANY;
ret = kernel_bind(sock, (struct sockaddr *)&addr, sizeof(addo)); it'S CONVETED tO
        if (ret)
                goto err_sock;
        ret = kernel_listen(sock, SOMAXCONN);
        if (ret)
                goto err_sock;
       t = kthread_create(echo_listener, sock, 1istener");
       if (IS\_ERR(t)) {
               ret = PTR\_ERR(t); goto err_sock;
        }
        /* ... (rest of thread init) */
        return 0;
err_sock:
                                                                   Socket loses its type. 
                                                                   generic void *.
```

```
impl kernel:: Module for EchoServer {
     fn init(
         _module: &'static ThisModule
     ) -> Result<Self> {
         let addr = SocketAddr::V4(
            SocketAddrV4::new(Ipv4Addr::ANY, 8080));
         let listener = TcpListener::try_new(
            net::init_ns(), &addr)?;
         let task = Task::spawn(
             fmt!("listener"),
             || echo_listener(listener)
         )?;
         Ok(Self(task))
 }
```
}

}

sock release(sock); return ret;

{

![](_page_31_Figure_1.jpeg)

```
impl kernel:: Module for EchoServer {
     fn init(
         _module: &'static ThisModule
     ) -> Result<Self> {
         let addr = SocketAddr::V4(
            SocketAddrV4::new(Ipv4Addr::ANY, 8080));
         let listener = TcpListener::try_new(
            net::init_ns(), &addr)?;
         let task = Task::spawn(
             fmt!("listener"),
             || echo_listener(listener)
         )?;
         Ok(Self(task))
 }
```

```
static int __init echo_init(void)
        struct socket *sock;
        struct sockaddr_in addr;
        struct task_struct *t;
        ret = sock_create_kern(&init_net, AF_INET, SOCK_STREAM, IPPROTO_TCP, &sock);
        if (ret)
               return ret;
       addr.sin family = AF_INET;
       addr.sin port = htons(8080);
       addr.sin_addr.s_addr = INADDR_ANY;
ret = kernel_bind(sock, (struct sockaddr *)&addr, sizeof(addr));\text{update} ret,
        if (ret)
               goto err_sock;
        ret = kernel_listen(sock, SOMAXCONN);
        if (ret)
               goto err_sock;
       t = kthread_create(echo_listener, sock, "listener");
       if (IS_ERR(t)) {
              ret = PTR ERR(t) goto err_sock;
        }
        /* ... (rest of thread init) */
        return 0;
err_sock:
                                                                 Need to remember to 
                                                                 otherwise it will seem 
                                                                 like this function 
                                                                 succeeded.
```

```
impl kernel:: Module for EchoServer {
     fn init(
         _module: &'static ThisModule
     ) -> Result<Self> {
         let addr = SocketAddr::V4(
             SocketAddrV4::new(Ipv4Addr::ANY, 8080));
         let listener = TcpListener::try_new(
            net::init_ns(), &addr)?;
         let task = Task::spawn(
             fmt!("listener"),
             || echo_listener(listener)
         )?;
         Ok(Self(task))
 }
```
}

sock release(sock); return ret;

{

```
static int echo listener(void *data)
         struct socket *sock = data;
        int ret = 0;
        while (!kthread_should_stop()) {
                 struct socket *newsock;
                 struct task_struct *t;
                ret = kernel accept(sock, &newsock, 0);
                 if (ret)
                         continue;
                t = kthread run(echo handler, newsock, "handler");
                if (IS ERR(t))
                        sock release(newsock);
         }
         sock_release(sock);
```
{

}

return ret;

```
fn echo_listener(listener: TcpListener) {
    while !Task::should stop() {
        let = listener
             .accept(true)
             .and_then(|s| Task::spawn(
               fmt!("handler"), || echo handler(s)))
            .and then(|t| Ok(t.detach()));
     }
```

```
static int echo listener(void *data)
{
       struct socket *sock = data;
       int ret = 0;
        while (!kthread_should_stop()) {
               struct socket *newsock;
               struct task_struct *t;
              ret = kernel accept(sock, &newsock, 0);
               if (ret)
                       continue;
              t = kthread run(echo handler, newsock, "handler");
              if (IS ERR(t))
                     sock release(newsock);
        }
        sock_release(sock);
        return ret;
}
                                                                         fn echo_listener(listener: TcpListener) {
                                                                              while !Task::should stop() {
                                                                                   let = listener
                                                                                         .accept(true)
                                                                                         .and_then(|s| Task::spawn(
                                                                                           fmt!("handler"), || echo handler(s)))
                                                                                        .and then(|t| Ok(t.detach()));
                                                                               }
                                                                         }
                                            Implicit cast from 
                                            generic void *.
```

```
static int echo listener(void *data)
{
         struct socket *sock = data;
        int ret = 0;
         while (!kthread_should_stop()) {
                 struct socket *newsock;
                 struct task_struct *t;
                ret = kernel accept(sock, &newsock, 0);
                 if (ret)
                         continue;
                t = kthread run(echo handler, newsock, "handler");
                if (IS ERR(t))
                        sock release(newsock);
         }
         sock_release(sock);
                                                                                }
                                                 Implicit cast to 
                                                generic void *.
```
return ret;

}

fn echo\_listener(listener: TcpListener) { while !Task::should stop() { let = listener .accept(true) .and\_then(|s| Task::spawn( fmt!("handler"), || echo handler(s))) .and then( $|t|$  Ok(t.detach()));

```
static int echo listener(void *data)
{
        struct socket *sock = data;
       int ret = 0;
        while (!kthread_should_stop()) {
               struct socket *newsock;
               struct task_struct *t;
              ret = kernel accept(sock, &newsock, 0);
               if (ret)
                       continue;
              t = kthread run(echo handler, newsock, "handler");
              if (IS ERR(t))
                      sock release(newsock);
        }
        sock_release(sock);
                                                                         fn echo_listener(listener: TcpListener) {
                                                                              while !Task::should stop() {
                                                                                   let = listener
                                                                                         .accept(true)
                                                                                         .and_then(|s| Task::spawn(
                                                                                           fmt!("handler"), || echo handler(s)))
                                                                                        .and then(|t| Ok(t.detach()));
                                                                               }
                                                                         }
                                            Explicit cleanup on 
                                            failure to start thread.
```
}

return ret;

```
static int echo listener(void *data)
{
        struct socket *sock = data;
       int ret = 0;
        while (!kthread_should_stop()) {
               struct socket *newsock;
               struct task_struct *t;
              ret = kernel accept(sock, &newsock, 0);
               if (ret)
                       continue;
              t = kthread run(echo handle, newsock, "handler");
              if (IS ERR(t))
                      sock release(newsock);
        }
       sock_release(sock)
                                                                         fn echo_listener(listener: TcpListener) {
                                                                              while !Task::should stop() {
                                                                                   let _ = listener
                                                                                         .accept(true)
                                                                                         .and_then(|s| Task::spawn(
                                                                                           fmt!("handler"), || echo handler(s)))
                                                                                        .and then(|t| Ok(t.detach()));
                                                                               }
                                                                         }
                                            Explicit cleanup when 
                                            returning
```
![](_page_37_Figure_2.jpeg)

return ret;

#### Alternative step 4: accept new connections

```
static int echo listener(void *data)
{
         struct socket *sock = data;
        int ret = 0;
        while (!kthread_should_stop()) {
                 struct socket *newsock;
                 struct task_struct *t;
                ret = kernel accept(sock, &newsock, 0);
                 if (ret)
                         continue;
                t = kthread run(echo handler, newsock, "handler");
                if (IS ERR(t))
                        sock release(newsock);
         }
         sock_release(sock);
```

```
fn echo_listener(listener: TcpListener) {
    while !Task::should stop() {
        if let 0k(s) = listener.accept(true) {
             let ret = Task::spawn(
                 fmt!("handler"),
                 || echo_handler(s)
             );
            if let 0k(task) = ret {
                 task.detach();
 }
         }
     }
}
```
return ret;

#### Step 5: read data and echo it back

```
static int echo_handler(void *data)
{
         struct socket *sock = data;
       /* ... */
       for (:;) {
               /* ... */
                iov.iov_base = buf;
               iov.iov len = sizeof(buf);
                ret = kernel_recvmsg(sock, &msg, &iov, 1, sizeof(buf), 0);
               if (ret \leq 0)
                         break;
                write_len = ret;
               to write = buf;while (write len) {
                       memset(&msg, 0, sizeof(msg));
                       iov.iov base = to write;
                       iov.iov len = write len;
                        ret = kernel sendmsg(sock, &msg, &iov, 1, write len);
                        if (ret \leq 0)
                                break;
                        write len -= ret;
                         to_write += ret;
 }
         }
       sock release(sock);
```

```
fn echo handler(stream: TcpStream) -> Result {
     let mut buf = [0u8; 512];
     loop {
         let n = stream.read(&mut buf, true)?;
        if n == 0 {
             return Ok(());
         }
        let mut to write = &buf[..n];
         while !to_write.is_empty() {
             let written =
                stream.write(to write, true)?;
            to write = &to write[written..];
         }
 }
}
```
}

return ret;

#### Step 6: prevent module unload

```
static int echo_handler(void *data)
{
        struct socket *sock = data;
       /* ... */
       sock release(sock);
       module put and kthread exit(ret);
}
static int echo listener(void *data)
{
       /* ... */
       while (!kthread should stop()) {
              /* ... */
               ret = kernel accept(sock, &newsock, 0);
                if (ret)
                        continue;
                if (!try_module_get(THIS_MODULE)) {
                       sock release(newsock);
                       continue;
                }
               t = kthread run(echo handler, newsock, "handler");
               if (IS ERR(t)) {
                       module_put(THIS_MODULE);
                       sock_release(newsock);
 }
 }
        /* ... */
}
```

```
fn echo listener(listener: TcpListener, module: & static
ThisModule) {
     while !Task::should_stop() {
             // ...
             Task::spawn_with_module(
                 module,
                 fmt!("handler"),
                || {
                    let = echo \; handler(s); })
             // ...
 }
}
impl kernel:: Module for EchoServer {
     fn init(module: &'static ThisModule) -> Result<Self> {
         // ...
         let task = Task::spawn(fmt!("listener"), move ||
echo_listener(listener, module))?;
         Ok(Self(task))
 }
}
```
#### Step 6: prevent module unload

```
static int echo_handler(void *data)
{
        struct socket *sock = data;
       /* ... */
       sock release(sock);
       module put and kthread exit
}
static int echo listener(void *data)
{
       /* ... */
        while (!kthread_should_stop()) {
             /* ... */
              ret = kernel accept(sock, &newsock, 0);
               if (ret)
                      continue;
               if (!try_module_get(THIS_MODULE)) {
                     sock release(newsock);
                     continue;
 }
              t = kthread run(echo handler, newsock, "handler");
              if (IS ERR(t)) {
                     module_put(THIS_MODULE);
                     sock_release(newsock);
 }
 }
       /* ... */
}
                                                    Potential foot gun: 
                                                    calling module_put 
                                                    will unload module.
```

```
fn echo listener(listener: TcpListener, module: & static
ThisModule) {
     while !Task::should_stop() {
             // ...
             Task::spawn_with_module(
                 module,
                 fmt!("handler"),
                || {
                    let = echo \; handler(s); })
             // ...
 }
}
impl kernel:: Module for EchoServer {
     fn init(module: &'static ThisModule) -> Result<Self> {
         // ...
         let task = Task::spawn(fmt!("listener"), move ||
echo_listener(listener, module))?;
         Ok(Self(task))
 }
}
```
#### Step 6: prevent module unload

```
static int echo_handler(void *data)
{
        struct socket *sock = data;
       /* ... */
       sock release(sock);
       module put and kthread exit(ret);
}
static int echo listener(void *data)
{
       /* ... */
        while (!kthread_should_stop()) {
             /* ... */
              ret = kernel accept(sock, &newsock, 0);
               if (ret)
                      continue;
               if (!try_module_get(THIS_MODULE)) {
                     sock release(newsock);
                     continue;
 }
              t = kthread_run(echo_handler, newsock, "handler");
              if (IS ERR(t)) {
                     module_put(THIS_MODULE);
                     sock_release(newsock);
 }
 }
       /* ... */
}
                                                                                       fn echo listener(listener: TcpListener, module: & static
                                                                                       ThisModule) {
                                                                                                     // ...
                                                                                                          module,
                                                                                                         || {
                                                                                                          })
                                                                                                     // ...
                                                                                         }
                                                                                       }
                                                                                                 // ...
                                                                                                 Ok(Self(task))
                                                                                         }
                                                                                       }
                                                     Extra manual 
                                                     cleanup.
```

```
 while !Task::should_stop() {
             Task::spawn_with_module(
                 fmt!("handler"),
                    let = echo handler(s);impl kernel:: Module for EchoServer {
     fn init(module: &'static ThisModule) -> Result<Self> {
         let task = Task::spawn(fmt!("listener"), move ||
echo_listener(listener, module))?;
```
### Properties of this solution

- Simplicity
	- Linear connection handler
	- Code is easy to follow
- Each connection requires a kernel thread
	- Doesn't scale
- Module cannot be unloaded while there are inflight connections
	- Can't stop accepting connections
	- Could be addressed by keeping track of running thread

# C Async Server

#### **Properties**

- Single thread for listener
	- There are few (1 in our case) threads to accept connections
- Use shared workqueue to perform work
- State machine with two states:
	- Reading from tcp stream
	- Writing (echoing) to tcp stream
- Socket notifications trigger state machine to run
- Explicit tracking of accepted connections
	- And cleanup on unload
- Requires synchronisation between state machine and unload

#### Representation of a connection

```
struct connection {
         struct socket *sock;
         bool is_reading;
         char *next_write;
         int pending_write;
         struct work_struct work;
         struct wait_queue_entry wq_entry;
         struct list_head links;
         char buf[512];
```
};

#### State machine

{

```
void echo work(struct work struct *work)
         struct connection *conn =
                  container_of(work, struct connection, work);
         struct kvec iov;
        int ret;
       for (j; ) {
                struct msghdr msg = \{\};
               if (conn->is reading) {
                         iov.iov_base = conn->buf;
                         iov.iov_len = sizeof(conn->buf);
                         ret = kernel_recvmsg(conn->sock, &msg, &iov, 1,
                                        sizeof(conn->buf), MSG DONTWAIT);
                        if (ret \leftarrow 0) {
                                 if (ret != -EAGAIN)
                                         cleanup_conn(conn);
                                 return;
 }
                         conn->is_reading = false;
                         conn->pending_write = ret;
                         conn->next_write = conn->buf;
                } else {
```

```
 msg.msg_flags = MSG_DONTWAIT;
                       iov.iov base = conn->next write;
                       iov.iov len = conn->pending write;
                        ret = kernel_sendmsg(conn->sock,
                            &msg, &iov, 1,
                            conn->pending_write);
                       if (ret \leq 0) {
                                if (ret != -EAGAIN)
                                       cleanup conn(conn);
                                return;
 }
                       conn->pending write -= ret;
                        conn->next_write += ret;
                       conn - <i>is</i> reading =
```

```
conn->pending write == 0;
```
 } }

#### Getting socket notifications

```
static int wake callback(struct wait queue entry *entry, unsigned mode, int flags, void *key)
{
         struct connection *conn = container_of(entry, struct connection, wq_entry);
         /* TODO: Check mask. */
         queue_work(system_wq, &conn->work);
         return 1;
```
### Keeping track of connections

```
static LIST_HEAD(connections);
static DEFINE_MUTEX(conn_mutex);
```
#### Initialiasing a new connection

```
conn = kmalloc(sizeof(*conn), GFP KERNEL);
              if (!conn) {
                    sock release(newsock);
                    continue;
 }
```

```
 conn->sock = newsock;
conn-<i>is</i> reading = true;
```

```
INIT_WORK(&conn->work, echo_work);
 init_waitqueue_func_entry(&conn->wq_entry, wake_callback);
add wait queue(&conn->sock->wq.wait, &conn->wq_entry);
```

```
 mutex_lock(&conn_mutex);
list add(&conn->links, &connections);
 mutex_unlock(&conn_mutex);
```

```
 /* Initial iteration. */
 queue_work(system_wq, &conn->work);
```
#### Unloading the module

```
mutex lock(&conn mutex);
while (!list empty(&connections)) {
        struct connection *conn = container of(connections.next,
                         struct connection, links);
        list del init(&conn->links);
        mutex_unlock(&conn_mutex);
         /* Prevent notifications. */
        remove wait queue(&conn->sock->wq.wait, &conn->wq entry);
         /* Cancel pending work and wait for inflight ones to finish. */
         cancel_work_sync(&conn->work);
         sock_release(conn->sock);
         kfree(conn);
         mutex_lock(&conn_mutex);
```

```
 }
      mutex_unlock(&conn_mutex);
```
### Cleaning up inflight connections

```
void cleanup conn(struct connection *conn)
        mutex_lock(&conn_mutex);
         if (conn->links.next == &conn->links) {
                 /* Has already been removed. */
                mutex_unlock(&conn_mutex);
                 return;
         }
        list del init(&conn->links);
         mutex_unlock(&conn_mutex);
         /* Prevent notifications. */
         remove_wait_queue(&conn->sock->wq.wait, &conn->wq_entry);
        /* If there's work pending, cancel it. */cancel work(&conn->work);
        sock release(conn->sock);
         kfree(conn);
```
{

## Rust Async Server

#### State machine

}

```
fn echo handler(stream: TcpStream) -> Result {
    let mut buf = [0u8; 512]; loop {
         let n = stream.read(&mut buf, true)?;
        if n = 0 {
             return Ok(());
         }
        let mut to write = &buf[..n]; while !to_write.is_empty() {
             let written =
                 stream.write(to_write, true)?;
            to_write = &to write[written..];
         }
     }
```

```
async fn echo handler(stream: TcpStream) -> Result {
     let mut buf = [0u8; 512];
     loop {
        let n = stream.read(Smut but) . await?;
        if n == 0 {
             return Ok(());
         }
        let mut to write = &buf[..n];
         while !to_write.is_empty() {
             let written =
                stream.write(to_write).await?;
            to_write = &to write[written..];
         }
 }
```
### Listener loop

}

```
fn echo_listener(
    listener: TcpListener,
    module: &'static ThisModule,
) {
    while !Task::should stop() {
        let = listener
             .accept(true)
            .and then(|s| {
                 Task::spawn_with_module(module,
fmt! ("handler"), || {
                    let = echo\_handler(s); })
             })
             .and_then(|t| Ok(t.detach()));
     }
```

```
async fn echo_listener(
     listener: TcpListener,
     executor: Arc<Executor>,
) {
    \vertloop\vert {
         let = listener
              .accept()
              .await
              .and_then(|s|
                 spawn_task!(executor.as_arc_borrow(),
                    echo_handler(s)));
     }
```
### Module initialisation

}

```
struct EchoServer(KTask);
impl kernel:: Module for EchoServer {
    fn init(
         module: &'static ThisModule
     ) -> Result<Self> {
         let addr = SocketAddr::V4(
             SocketAddrV4::new(Ipv4Addr::ANY, 8080));
         let listener = TcpListener::try_new(
            net::init_ns(), &addr)?;
        let task = Task::spawn(
             fmt!("listener"),
             move || echo_listener(listener, module)
         )?;
         Ok(Self(task))
 }
```

```
struct EchoServer(AutoStopHandle<Executor>);
impl kernel::Module for EchoServer {
     fn init(
         _module: &'static ThisModule
     ) -> Result<Self> {
         let addr = SocketAddr::V4(
            SocketAddrV4::new(Ipv4Addr::ANY, 8080));
         let listener = TcpListener::try_new(
            net::init_ns(), &addr)?;
         let handle = Executor::try_new(
             kernel::workqueue::system())?;
         spawn_task!(
             handle.executor(),
             echo_listener(
                 listener, handle.executor().into())
         )?;
         Ok(Self(handle))
 }
```
# Async Rust

#### How does it work?

• We talked about it at OSS North America last year: [link](https://youtu.be/jIX2gYsgr10?t=949)

- In summary:
	- Compiler automatically creates a state machine from thread-like code
	- Kernel crate implements executors and reactors

#### Workqueue Executor

#### Spawning tasks

Allocates task: contains future plus executor-specific state (e.g., work\_struct) Adds to task list Wakes task up

#### Waking tasks up

Enqueues task for running (e.g., queue\_work\_on)

On worker thread: accesses revocable task, poll future, cleans it up when it completes

#### **Tearing down**

All state is dropped

#### Socket Reactor

#### **Initialisation**

Pinned larger struct containing some state plus wait queue entry (wait\_queue\_entry) Wait queue entry with a custom function  $(i$ nit\_waitqueue\_func\_entry) Adds entry to the socket's wait queue (add\_wait\_queue)

#### Waking up

Wait queue callback is called: uses container\_of to get to outer struct Checks mask for filter callbacks (EPOLLIN, EPOLLOUT, etc) Calls Waker::wake to instruct executor to run task again

#### Cleaning up

Removes entry from socket wait queue (remove\_wait\_queue)

## Thank you!

## Questions?

![](_page_62_Picture_0.jpeg)

## Rust for Linux Networking Tutorial

Wedson Almeida Filho Miguel Ojeda

## Backup slides

![](_page_64_Figure_0.jpeg)

![](_page_65_Figure_0.jpeg)

#### Key concepts

int f(int a, int b) { if  $(b == 0)$ abort();

> if (a == INT\_MIN && b ==  $-1$ ) abort();

 return a / b; }